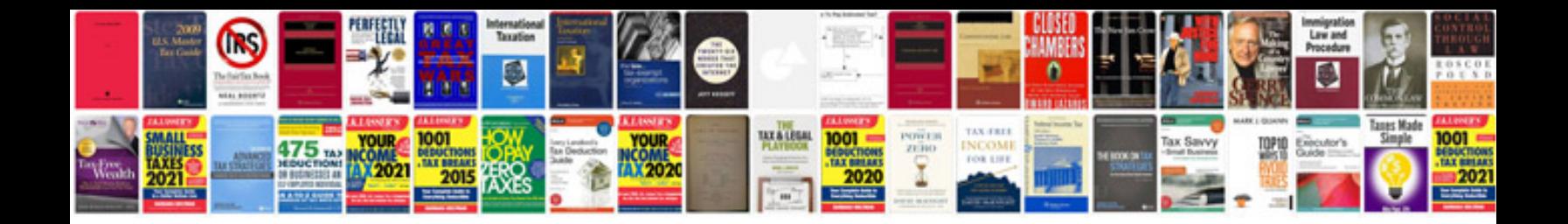

**Torque manual**

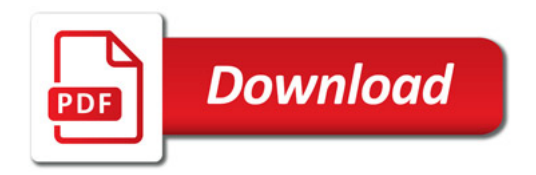

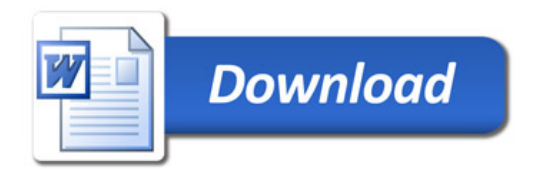